# **2005 - WEb Caster WLBARAGF**

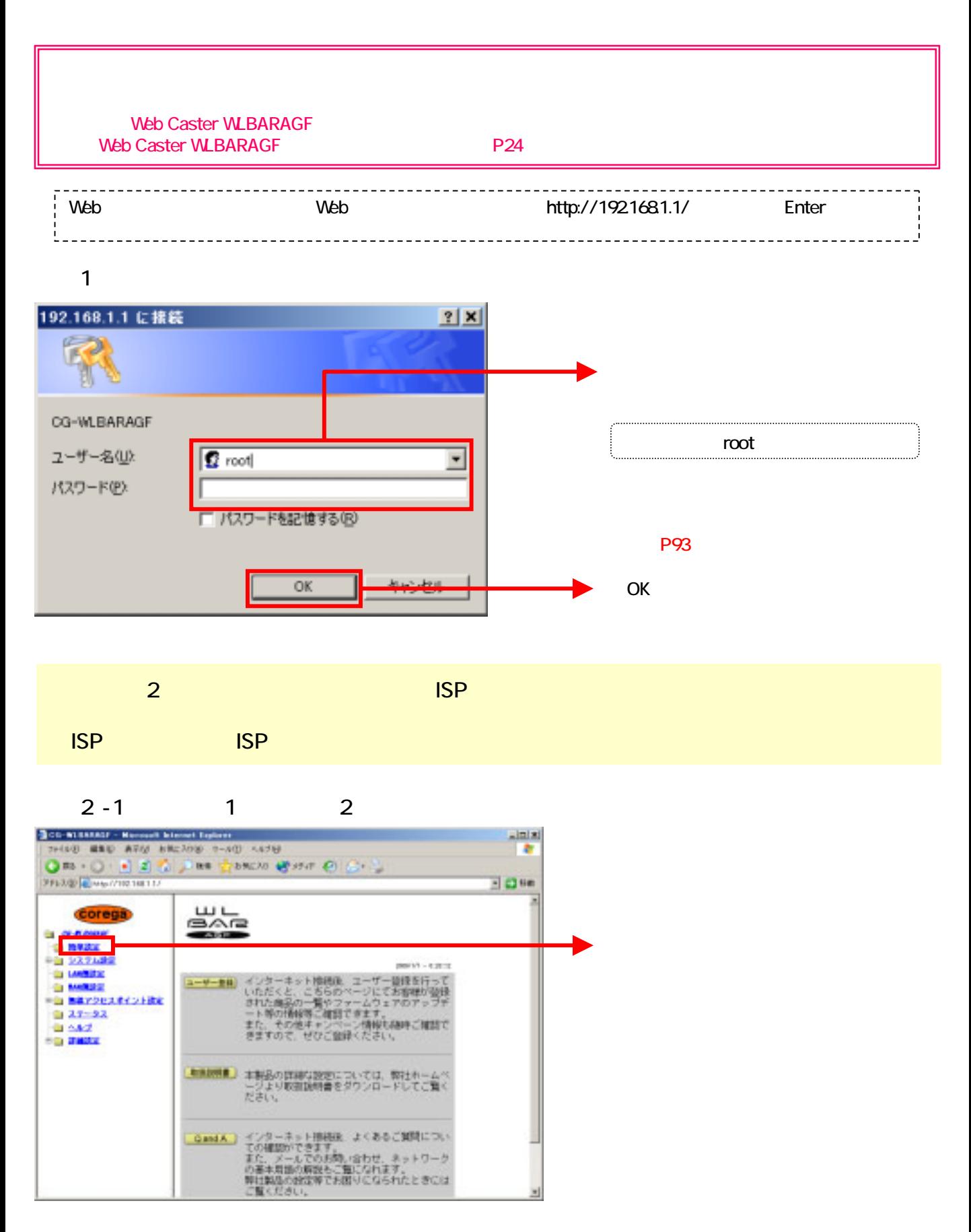

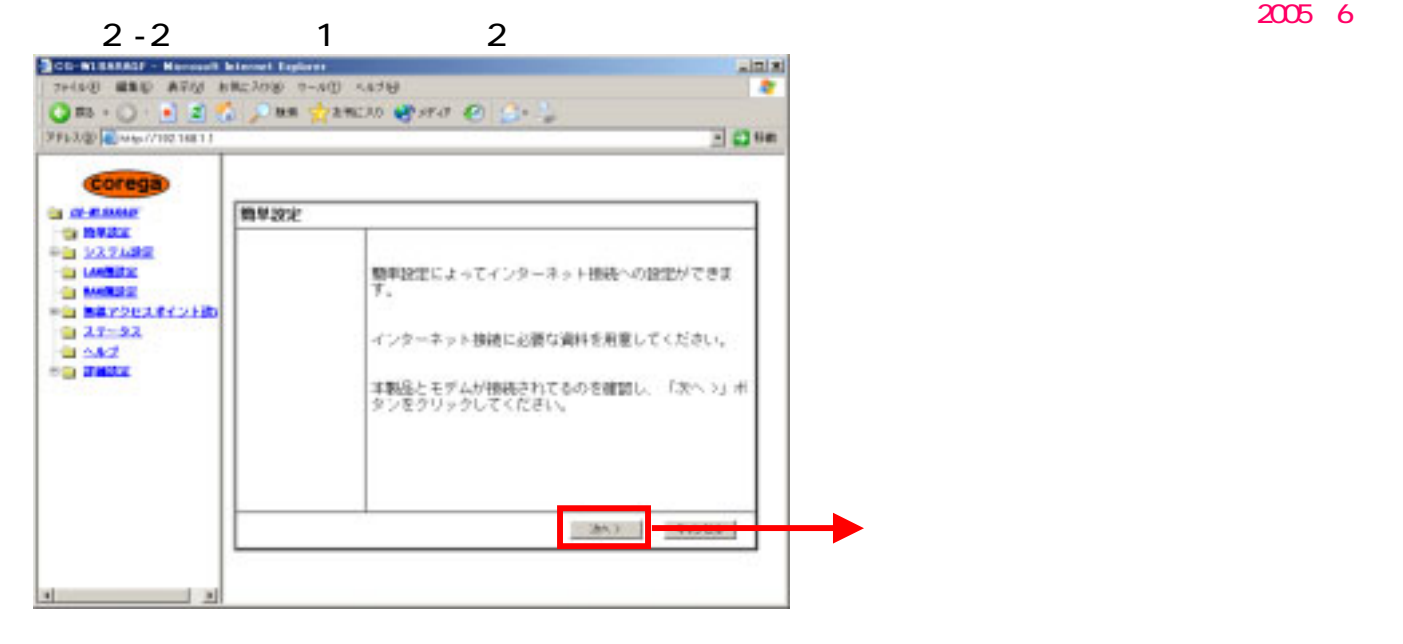

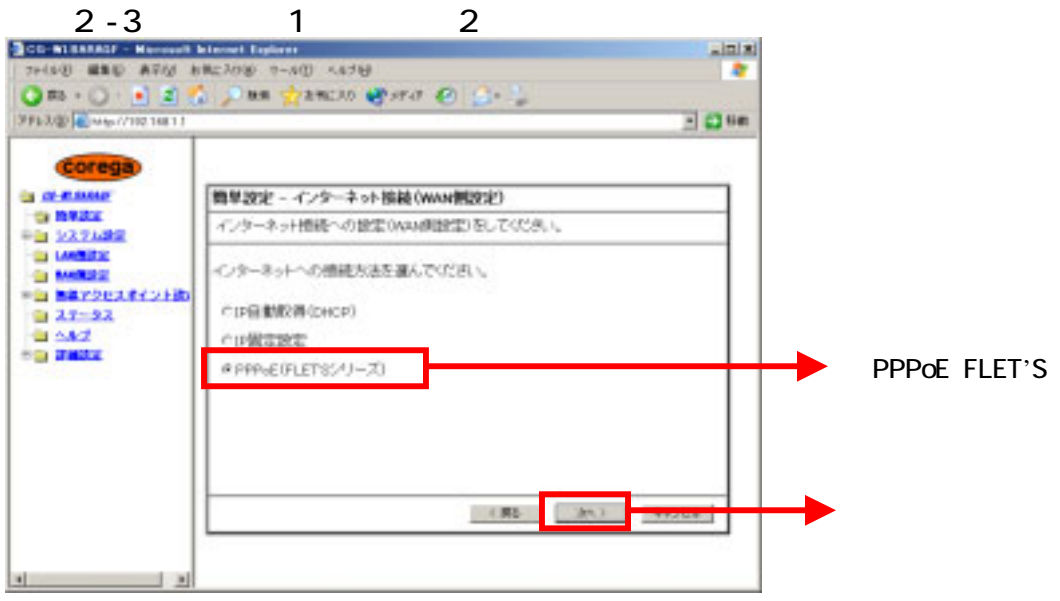

# $2 - 4$  1 2

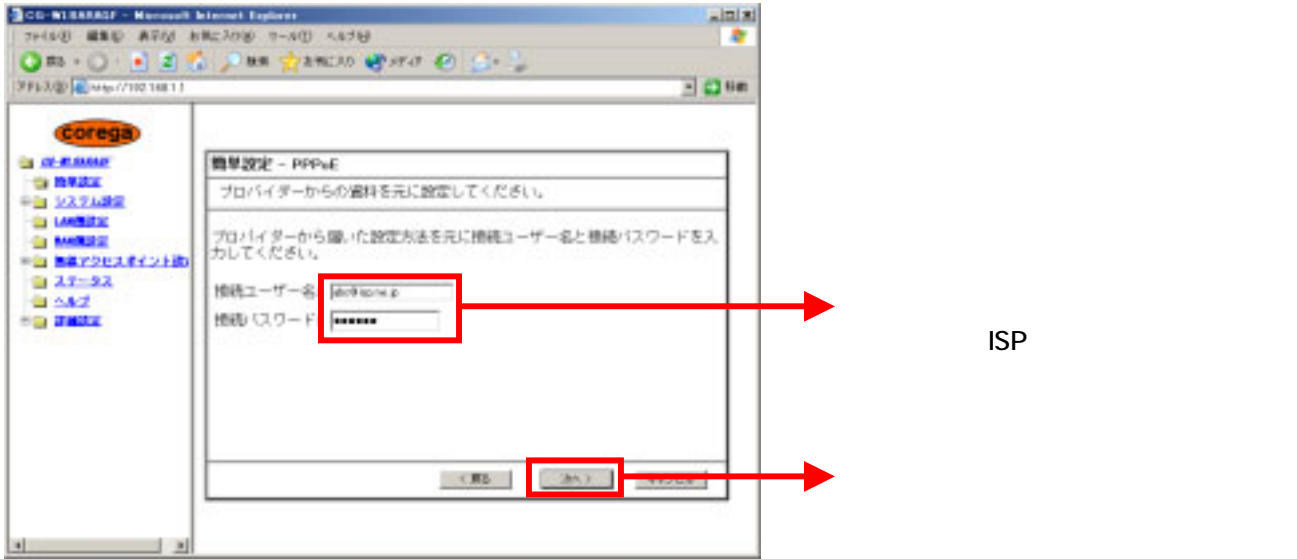

### $2-5$  1 2 **BCD-NISSEAD - Nerosolt Internet Explorer**  $|m/m|$ UCLA (DA-P @OC2Md UNE GRE BOTH  $\overline{a}$ Om - 0 - 8 2 % pm graces great @ S - 1 2013/20 00 Main 19811  $-1$  (3 Hz) **Corega GLOV-MANN** 簡単設定 - PPPvE(FLETSシリーズ) **TO RAZZ** PD 1/27180 CO LANSIES フレッツ・スクウェアをご使用する場合は、ご利用の地域を運行してくださ The Mandez Reports  $0.27 - 22$  $-0.642$ フレッツ・スクウェア: HILL **FOI TANK**

**WELF** 

**CREW CONTROL** 

技術ユーザー名: 接続(スワード)  $\mathbb{V}$ 

 $\mathbf{u}$  and  $\mathbf{u}$ 

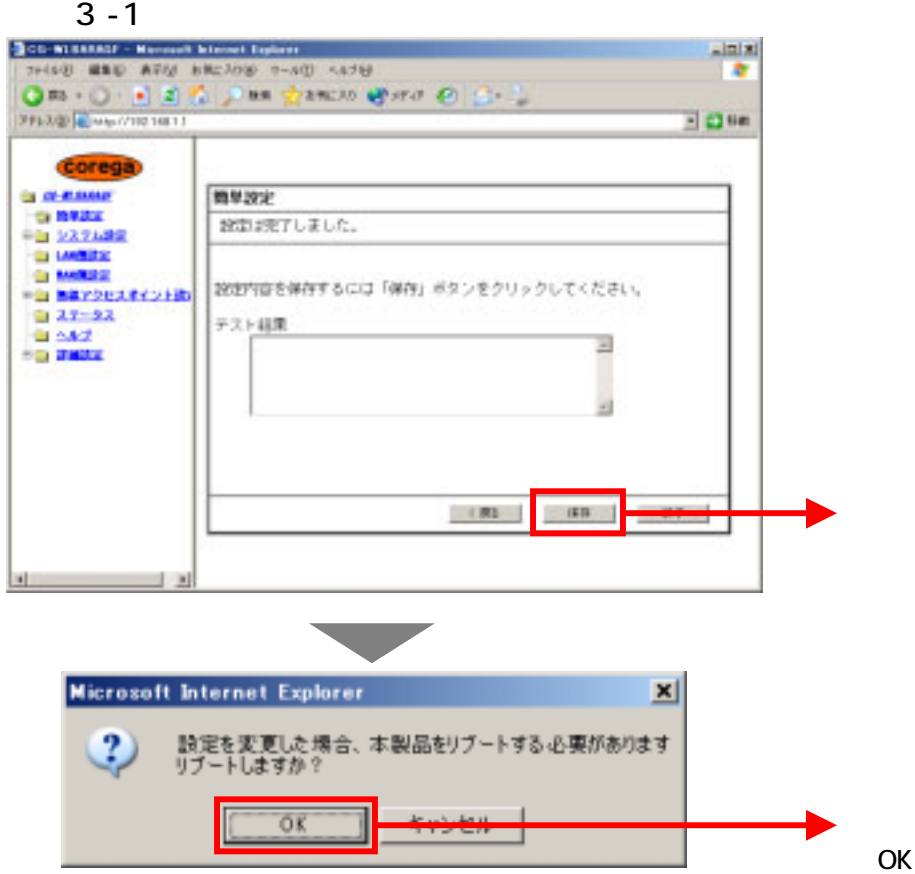

# $3 - 2$

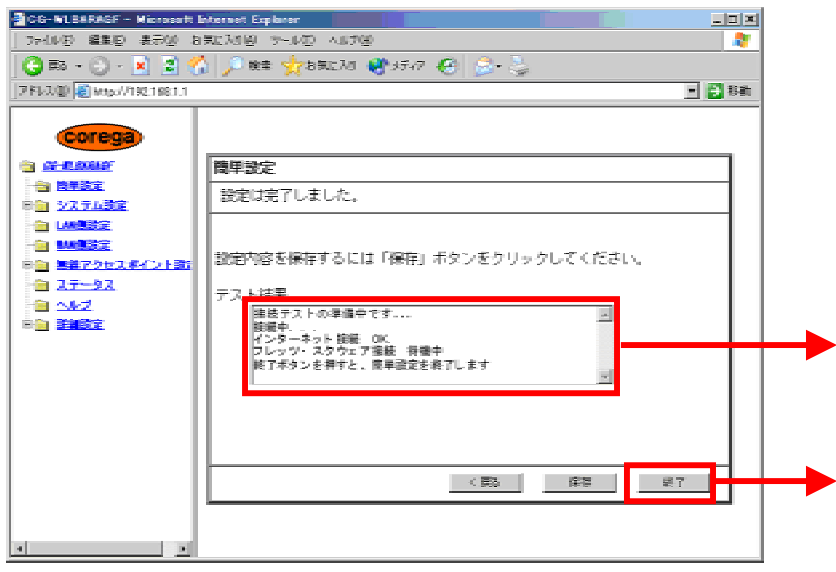

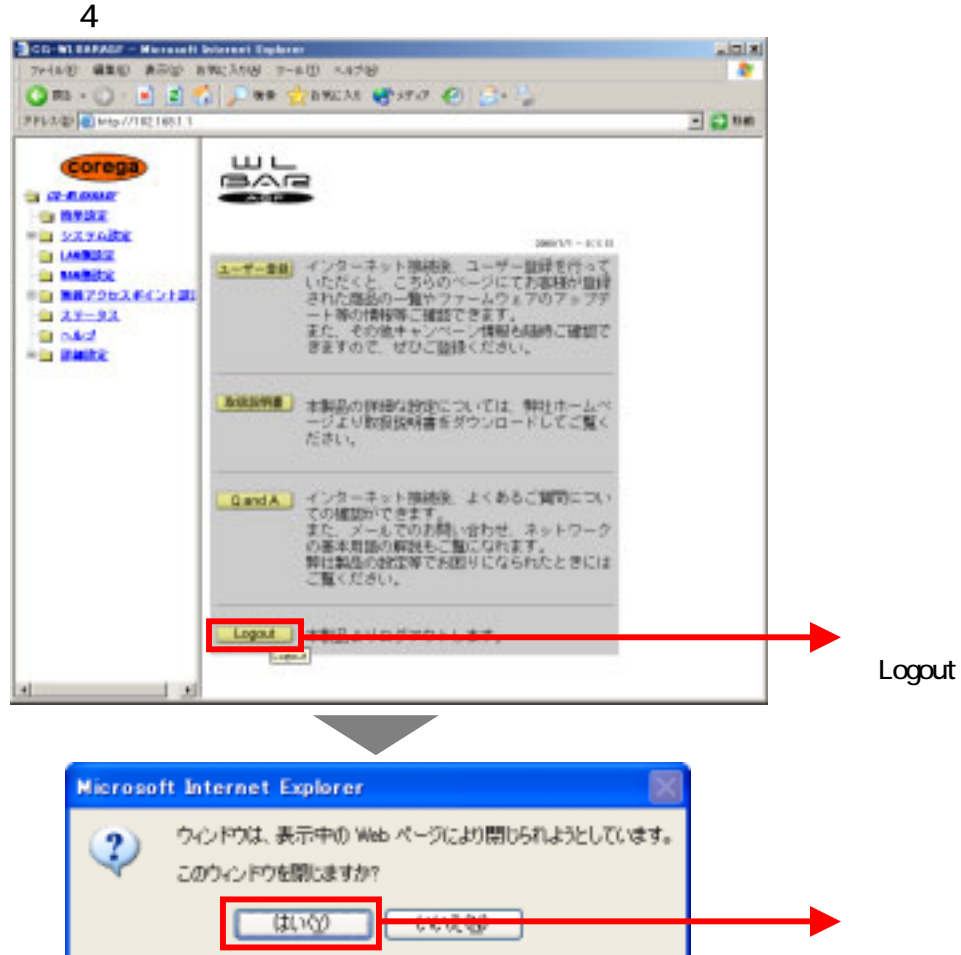